# Puppet

Objectifs : Comprendre les principes de Puppet et savoir l'utiliser dans un environnement de petite taille

Public visé : Administrateur système

Durée : 3 jours (21 heures) Prix : 1 600€ HT

Prérequis : Bonnes connaissances en administration système

## Introduction

- Définition de Puppet
- installation d'un maître Puppet
- Installation d'un agent Puppet
- créer un manifeste
- créer une architecture Puppet décentralisée
- écrire un script papply
- lancer Puppet avec cron
- gestion des manifestes avec git

### Comprendre le langage Puppet

- utiliser le style Puppet communautaire
- vérifier vos manifestes avec puppetlint
- utiliser des modules
- utiliser les conventions de nommage
- utiliser les modèles
- itérer sur plusieurs éléments
- utiliser les instructions conditionnelles
- utiliser des expressions rationnelles dans des instructions if
- utiliser les instructions selectors et case
- utiliser l'opérateur in
- utiliser les expressions rationnelles pour effectuer des substitutions

Écrire des manifestes plus sophistiqués

- utiliser des tableaux de ressources
- utiliser des définitions
- utiliser des dépendances
- utiliser des étiquettes
- utiliser les étapes d'exécution
- utiliser l'héritage de noeuds
- passage de paramètres à des classes
- utiliser l'héritage de classe
- écrire des manifestes réutilisables et portables
- obtenir des informations au sujet de l'environnement
- importation d'informations dynamiques
- passage d'arguments aux commandes shell

## Travail avec des fichiers et des paquets

– effectuer des modifications rapides dans des fichiers de configuration

- utiliser Augeas pour modifier automatiquement des fichiers de configuration
- construire des fichiers de configuration à partir d'extraits
- utiliser des modèles ERB
- utiliser des itérations de tableaux dans des modèles
- utiliser GnuPG pour chiffrer des informations confidentielles
- installer des paquets depuis des dépôts tiers
- construire automatiquement des paquets depuis les sources
- comparer les versions de paquets

## Gérer les utilisateurs et les ressources

- utiliser des ressources virtuelles
- gérer les utilisateurs avec des ressources virtuelles
- gérer les accès SSH des utilisateurs
- gérer les fichiers de paramétrage des utilisateurs
- distribuer efficacement des tâches cron
- utiliser les ressources d'hôte
- utiliser plusieurs sources de fichiers
- distribution d'arborescences de fichiers
- nettoyage des vieux fichiers
- audit des ressources
- désactivation temporaire des ressources

### Gérer les applications et les serveurs

- gérer des serveurs Apache
- créer des hôtes virtuels Apache
- créer des hôtes virtuels Nginx
- gérer MySQL
- gérer NFS
- gérer IPTables

### Supervision, rapports et dépannage

- journalisation la sortie des commandes
- journalisation des messages de debug
- générer des rapports
- produire de la documentation HTML automatiquement
- dessiner un graphe de dépendances
- comprendre les messages d'erreur de Puppet
- vérification des paramètres de configuration

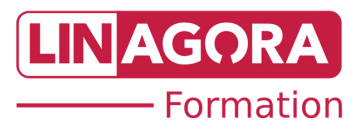